## **National Science Foundation (NSF)**

## **FastLane System Registration**

Sponsored Projects Services (SPS) will use the information provided below to register the individual in NSF's FastLane database. Once SPS has completed your registration in FastLane, you will receive an e-mail notification confirming you have been registered and an email from SPS containing your temporary password. **Please keep a copy of this automated email from FastLane for key information needed to login.** The first time you log-in, you will be prompted to set your own password (which must be at least six (6) characters and no more than 20 and include one letter and one numeral character). *See below for web addresses for how to use NSF FastLane.*

## **Return this form to:** SPS at SponsoredProjects@uoregon.edu

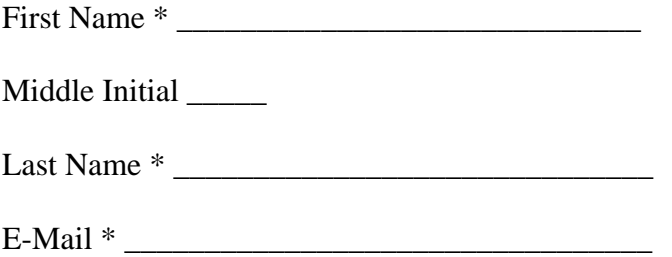

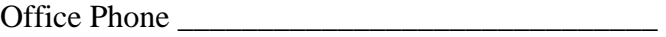

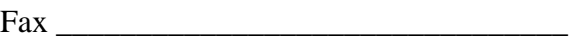

\**Required Fields* 

The following information should be completed for Principal Investigator (PI)'s and Co-Investigator (Co-I) only:

Department\*: \_\_\_\_\_\_\_\_\_\_\_\_\_\_\_\_\_\_\_\_\_\_\_\_\_\_\_\_\_

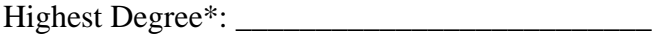

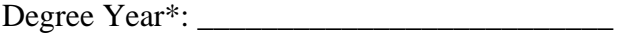

## **Key FastLane Information:**

NSF FastLane site: https://www.fastlane.nsf.gov FastLane Instructions: https://www.fastlane.nsf.gov/a0/about/instructions.htm PI Tipsheet for Proposal Preparation: https://www.fastlane.nsf.gov/a0/about/pitips.htm